#### **Software Practice 1 Basic Grammar**

- **Basic Syntax**
- **Data Type**
- **Loop Control**
- **Making Decision**

Prof. Joonwon Lee

T.A. Jaehyun Song Jongseok Kim (42)

T.A. Sujin Oh Junseong Lee (43)

#### Java Program

//package details

}

}

public class ClassName {

Type classVariableName; public void methodName(arguments) { Type localVariableName; } public static void main(String args[]) { statements;

#### Basic Syntax

- Case Sensitivity Java is case sensitive, which means identifier **Hello** and **hello** would have different meaning in Java.
- **Class Names** For all class names the first letter should be in Upper Case. If several words are used to form a name of the class, each inner word's first letter should be in Upper Case.

**Example:** *class MyFirstJavaClass*

 **Method Names** − All method names should start with a Lower Case letter. If several words are used to form the name of the method, then each inner word's first letter should be in Upper Case.

**Example:** *public void myMethodName()*

## Basic Syntax (cont'd)

■ **Program File Name** – Name of the program file should exactly match the class name.

**Example:** Assume 'MyFirstJavaProgram' is the class name. Then the file should be saved as *'MyFirstJavaProgram.java'*

 **public static void main(String args[])** − Java program processing starts from the main() method which is a mandatory part of every Java program.

#### Java Identifiers

- **All Java components require names. Names used** for classes, variables, and methods are called **identifiers**.
- **Iolda** In Java, there are several points to remember about identifiers. They are as follows −
	- All identifiers should begin with a letter (A to Z or a to z), currency character  $(\$)$  or an underscore  $(\_)$ .
	- After the first character, identifiers can have any combination of characters.
	- A keyword cannot be used as an identifier.
	- Most importantly, identifiers are case sensitive.
	- Examples of legal identifiers: age, \$salary, \_value, \_\_1\_value.
	- Examples of illegal identifiers: 123abc, -salary.

#### Java Modifiers

- **Example 2** Like other languages, it is possible to modify classes, methods, etc., by using modifiers. There are two categories of modifiers −
	- Access Modifiers − default, public , protected, private
	- Non-access Modifiers final, abstract, strictfp
- We will be looking into more details about modifiers in the 4<sup>th</sup> week.

### Java Keywords

- **Keywords are reserved words in Java. These** reserved words may not be used as constant or variable or any other identifier names.
- **You can check every keywords on following** link
	- [https://www.tutorialspoint.com/java/java\\_basic\\_synt](https://www.tutorialspoint.com/java/java_basic_syntax.htm) ax.htm

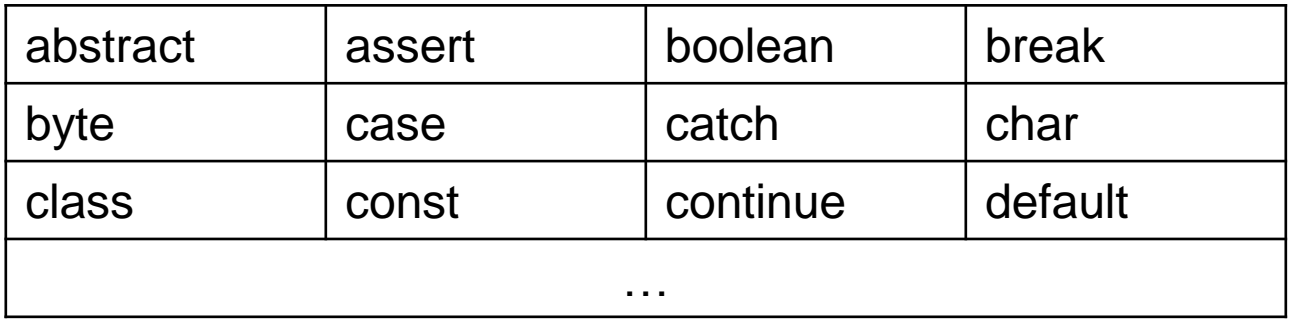

### Primitive Data Types

 **Kinds of values that can be stored and manipulated**

**byte : 8-bit signed two's complement integer boolean : truth value (true or false) short : 16-bit signed two's complement integer int : 32-bit signed two's complement integer long : 64-bit signed two's complement integer float : single-precision 32-bit IEEE 754 floating point double : double-precision 64-bit IEEE 754 floating point char : single 16-bit Unicode character**

#### Variables

 A variable provides us with named storage that our programs can manipulate. Each variable in Java has a specific type, which determines the size and layout of the variable's memory;

**Form: TYPE NAME;**

**Example: String foo;**

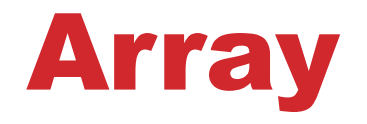

 Java provides a data structure, the **array**, which stores a fixed-size sequential collection of elements of the same type. An array is used to store a collection of data, but it is often more useful to think of an array as a collection of variables of the same type.

#### Syntax

Type[] arrayRefVar; // preferred way.

Type arrayRefVar[]; // works but not preferred way.

#### Array Declaration

 **Java does not provide the dynamic size array which is able to resize the array dynamically. So, size of the array has to be specified before accessing the array.**

#### **Syntax**

**Type[] arrayRefVar = new Type[12];**

## Output to Console

- **System.out //standard out**
- **System.out.println(data);**
- **System.out.print(data);**

**System.out.println("Hello Java!"); System.out.print("Hello Java!");**

### Input from Keyboard

**System.in //standard in**

**int b;**

#### **b = System.in.read(); // read by ascii System.out.println(b);**

### Input from Keyboard

**(**소곤소곤**) Off the record**

#### **import java.util.Scanner; Scanner s = new Scanner (System.in); while (s.nextInt ()) {**

**… }**

#### Basic Operator

- **Java provides a rich set of operators to** manipulate variables. We can divide all the Java operators into the following groups −
	- Arithmetic Operators
	- Relational Operators
	- Bitwise Operators
	- Logical Operators
	- Assignment Operators

# Loop Control

- **while loop**
- **for loop**
- **do … while loop**
- **Loop control statements**
	- break;
	- continue;

#### **Enhanced for loop in Java**

• This is mainly used to traverse collection of elements including arrays.

#### Enhanced for Loop

- As of Java 5, the enhanced for loop was introduced. This is mainly used to traverse collection of elements including arrays.
- for(declaration : expression) {

// Statements

}

#### Enhanced for Loop Example

```
public class Test {
 public static void main(String args[]) {
   int \prod numbers = {10, 20, 30, 40, 50};
   for(int x : numbers ) {
     System.out.print( x );
     System.out.print(",");
    }
   System.out.print("\n");
   String [] names = {"James", "Larry", "Tom", "Lacy"};
   for( String name : names ) {
     System.out.print( name );
     System.out.print(",");
    }
  }
}
```
### Decision Making

- **if statement**
- **if … statement**
- **Nested if statement**
- **switch statement**
- **The Conditional Operator ( ? : )**
	- Expr1 ? Expr2 : Expr3;

## [Lab – Practice #1]

#### **- Number System Converter**

- Input decimal number from keyboard
- Convert input to binary, octal, hexadecimal number
- Print to console the results.

Ex)

Input decimal number : 2017 Binary number : 11111100001 Octal number : 3741 Hexadecimal number : 7e1

# [Submit]

#### **Upload to i-Campus**

- Compress your .java file to zip file
- File name: studentID\_lab01.zip

#### **Due date**

- Today 23:59:59
	- Class 42 (3/12 Monday)
	- Class 43 (3/14 Wednesday)
- Penalty: -10% of each lab score per one day